## Politechnika Krakowska im. Tadeusza Kościuszki

# Karta przedmiotu

obowiązuje studentów rozpoczynających studia w roku akademickim 2012/2013

Wydział Inżynierii Środowiska

Kierunek studiów: Budownictwo Profil: Ogólnoakademicki Profil: Ogólnoakademicki Profil: Ogólnoakademicki

Forma sudiów: stacjonarne **Kod kierunku:** 1

Stopień studiów: I

Specjalności: Budownictwo wodne i geotechnika

## 1 Informacje o przedmiocie

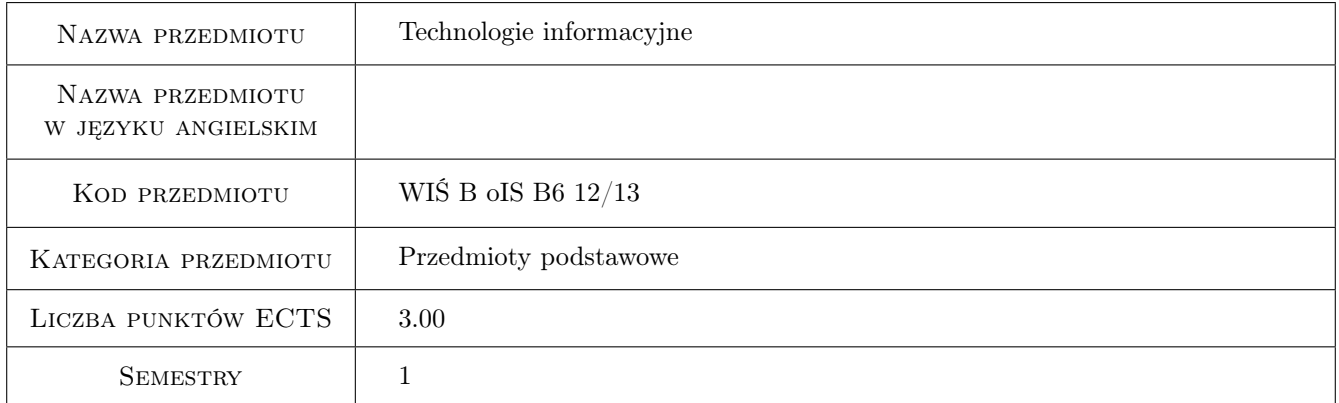

## 2 Rodzaj zajęć, liczba godzin w planie studiów

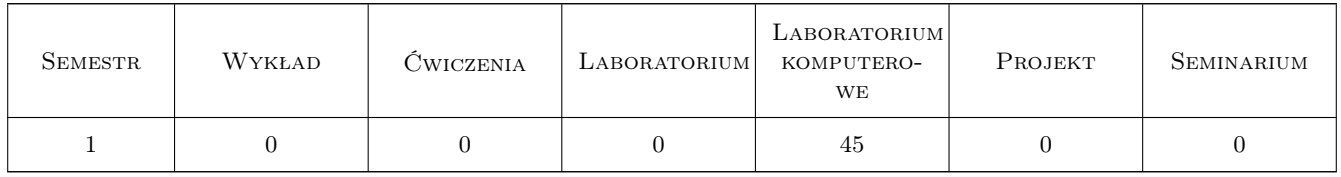

## 3 Cele przedmiotu

Cel 1 Przygotowanie studentów do funkcjonowania we współczesnym społeczeństwie informacyjnym poprzez wykształcenie praktycznej umiejętności świadomego i sprawnego posługiwania się komputerem oraz narzędziami i metodami informatyki. Wykształcenie u studentów nawyku rozwiązywania problemów inżynierskich przy użyciu komputera oraz korzystania z niego w celu usprawnienia nauki bądź pracy

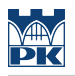

## 4 Wymagania wstępne w zakresie wiedzy, umiejętności i innych **KOMPETENCJI**

1 Brak

#### 5 Efekty kształcenia

- EK1 Wiedza student objaśnia pojęcie tablicy 1-D (ciągu) i 2-D (macierzy) oraz działania na tablicach
- EK2 Umiejętności student potrafi poprawnie zapisywać wyrażenia arytmetyczne zawierające stałe, zmienne i standardowe funkcje matematyczne oraz wyrażenia logiczne
- EK3 Wiedza student objaśnia składnię oraz działanie instrukcji iteracyjnych i warunkowych
- EK4 Umiejętności student potrafi w arkuszu kalkulacyjnym MS Excel wykonywać obliczenia na liczbach i tablicach, wymagające kopiowania, przenoszenia, przeciągania formuł, również z użyciem instrukcji warunkowej; korzystać z edytora wzorów, tworzyć wykresy
- EK5 Umiejętności student potrafi w języku aplikacji Matlab napisać skrypt z wykorzystaniem elementów programowania, z notacją kropkową, zrobić wykres (x,y)
- EK6 Kompetencje społeczne student potrafi pracować samodzielnie i współpracować w zespole nad wyznaczonym zadaniem
- EK7 Kompetencje społeczne student ma świadomość konieczności podnoszenia kompetencji zawodowych i osobistych, rozumie także konieczność wspomagania w tym innych osób ze swego otoczenia, postępuje zgodnie z zasadami etyki

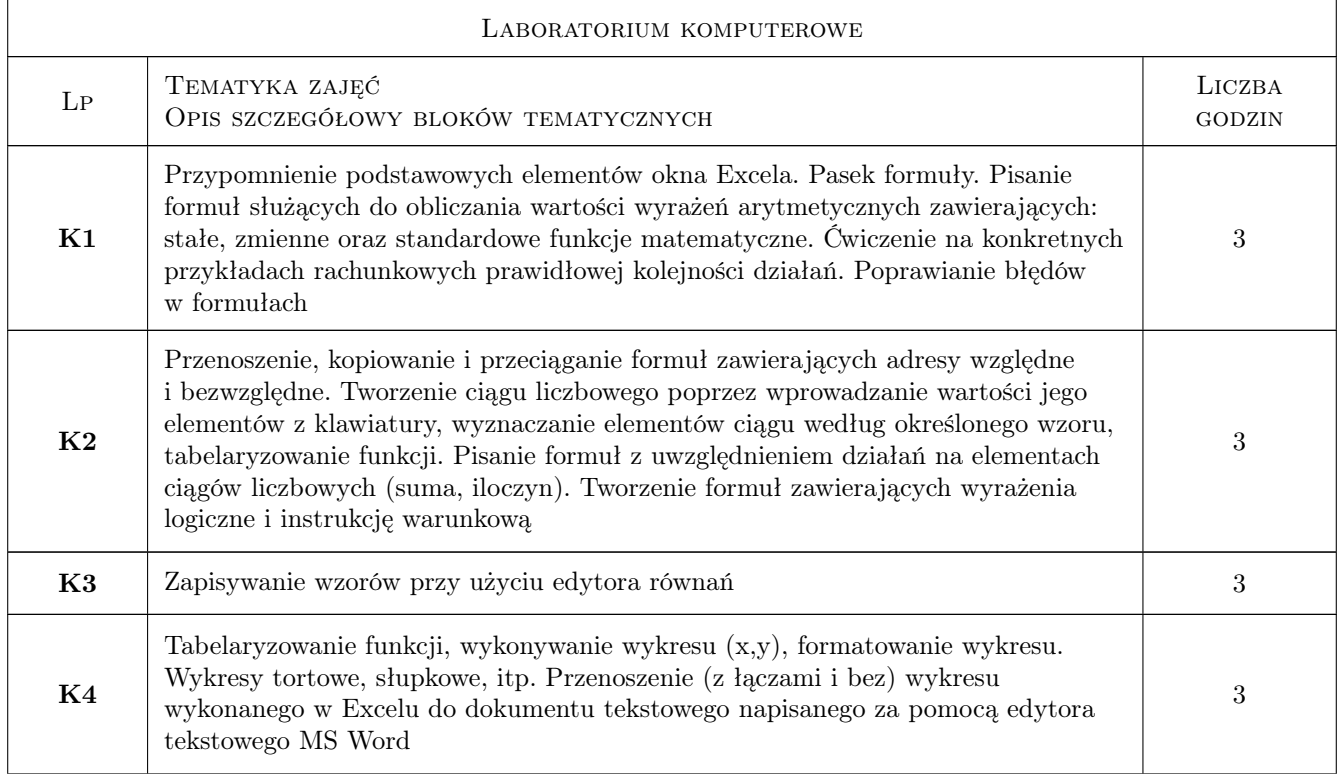

## 6 Treści programowe

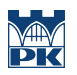

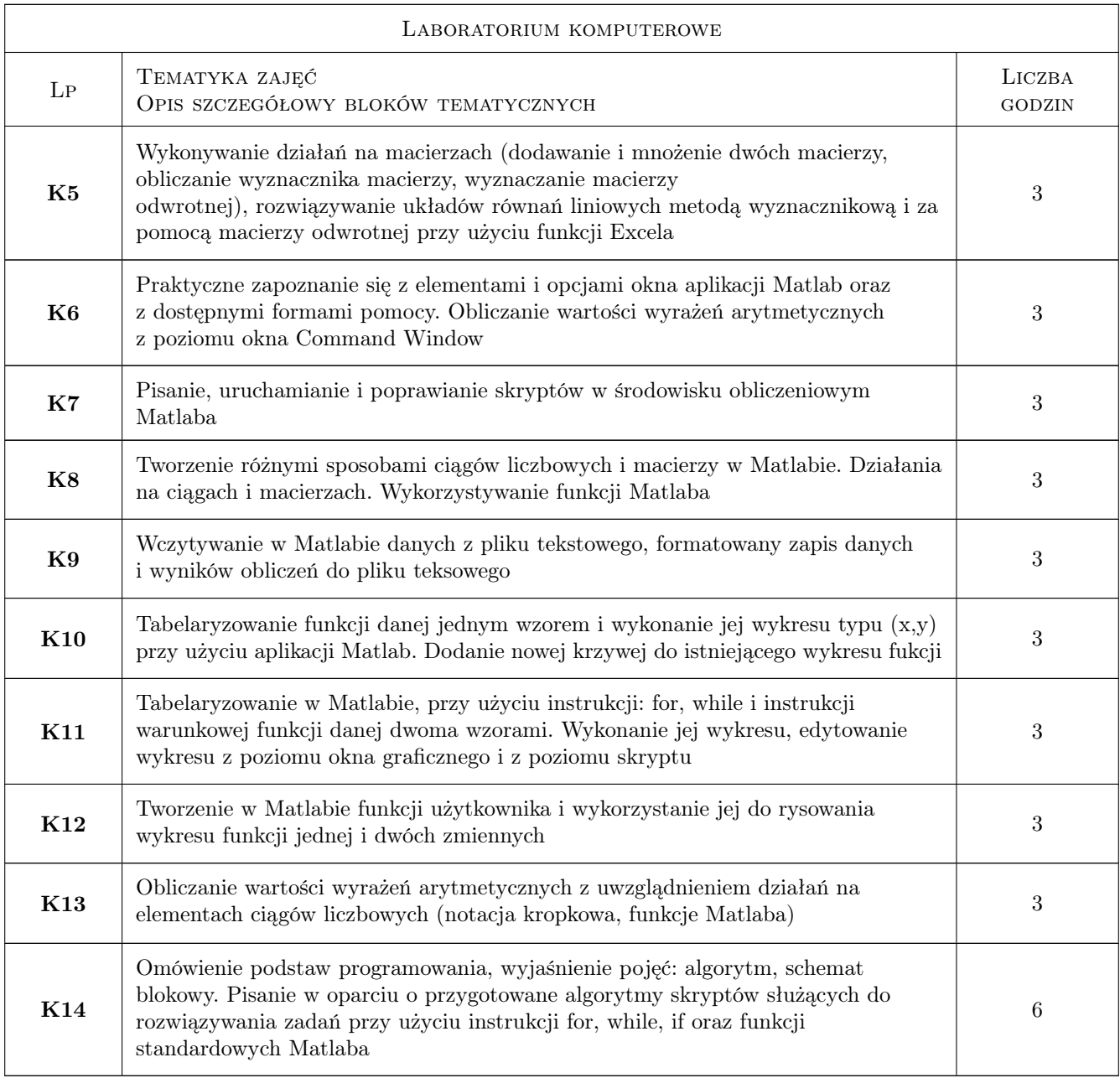

## 7 Narzędzia dydaktyczne

- N1 Ćwiczenia laboratoryjne
- N2 Prezentacje multimedialne
- N3 Konsultacje

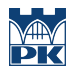

## 8 Obciążenie pracą studenta

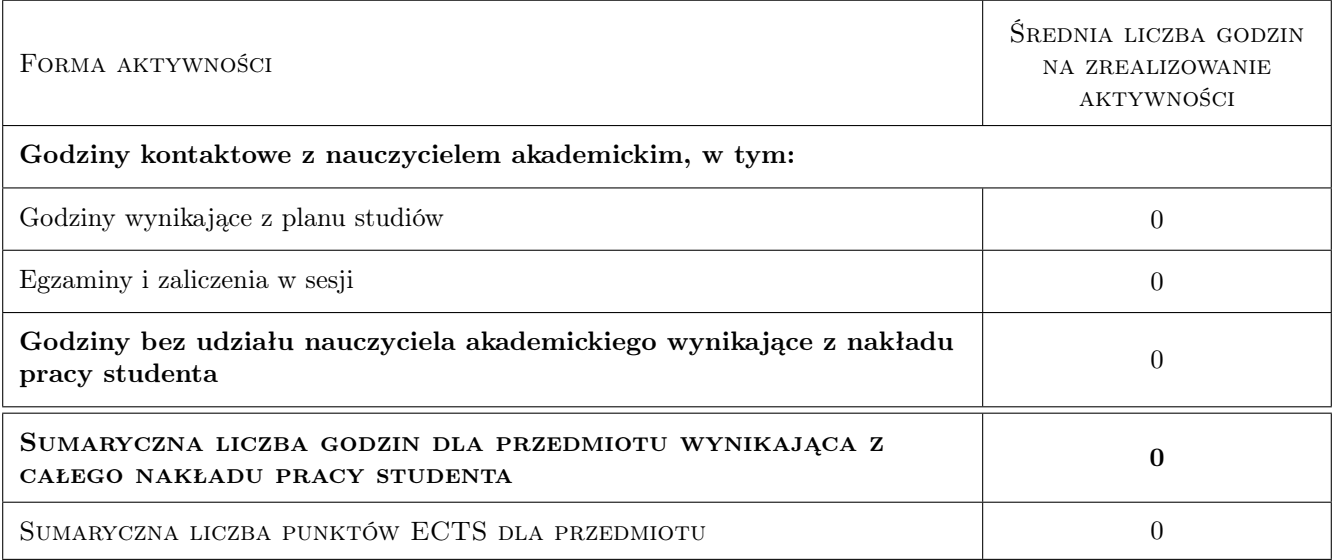

## 9 Sposoby oceny

#### Ocena formująca

- F1 Ćwiczenie praktyczne
- F2 Kolokwium
- F3 Odpowiedź ustna

#### Ocena podsumowująca

P1 Kolokwium

## Kryteria oceny

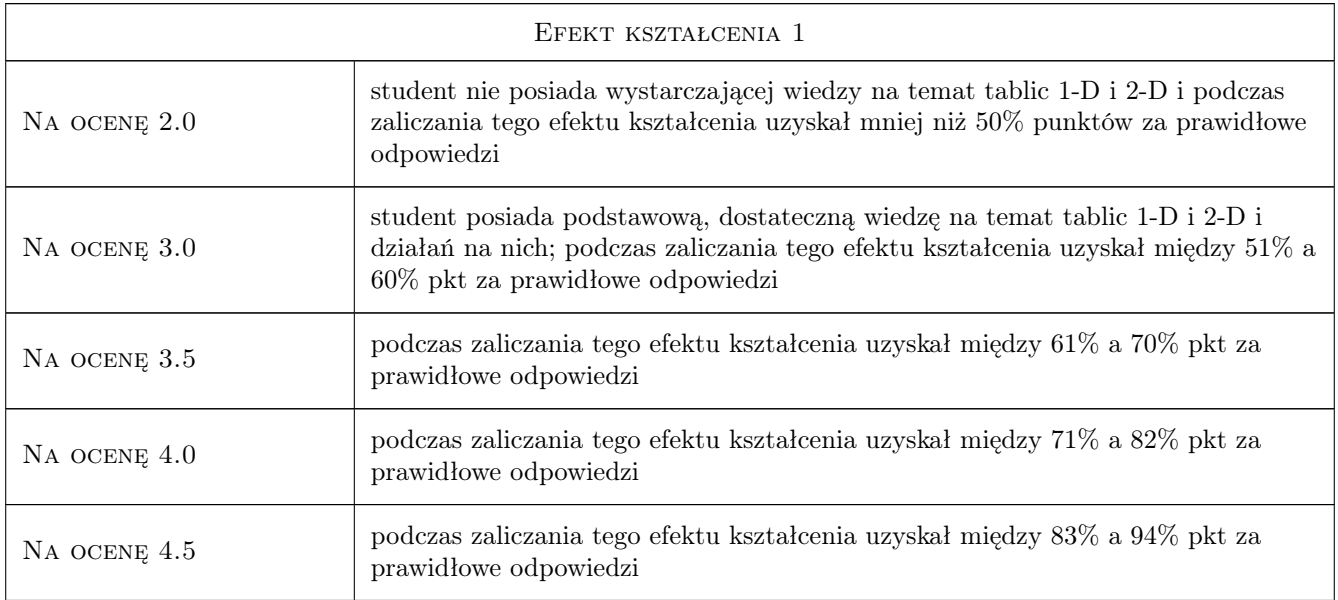

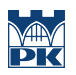

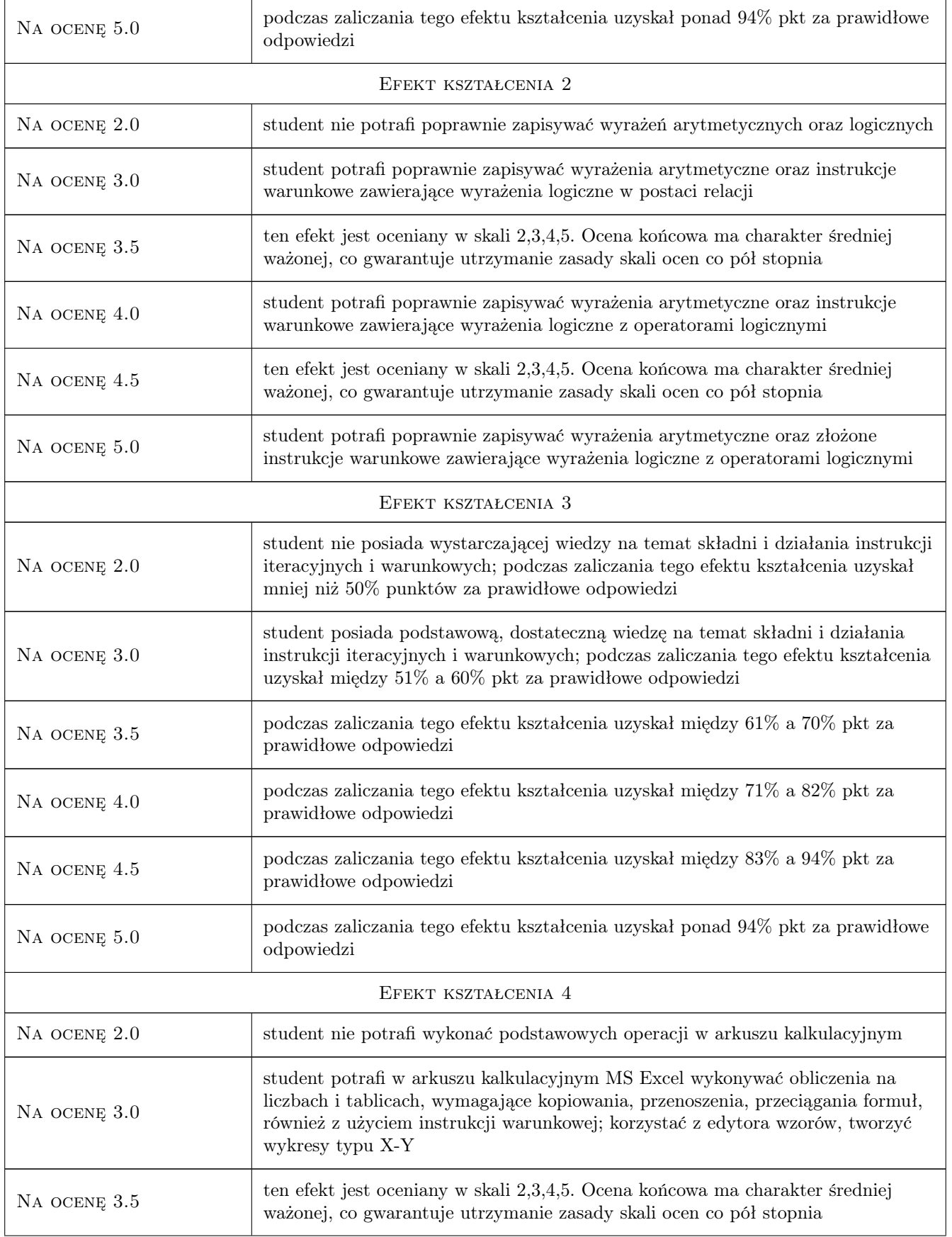

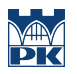

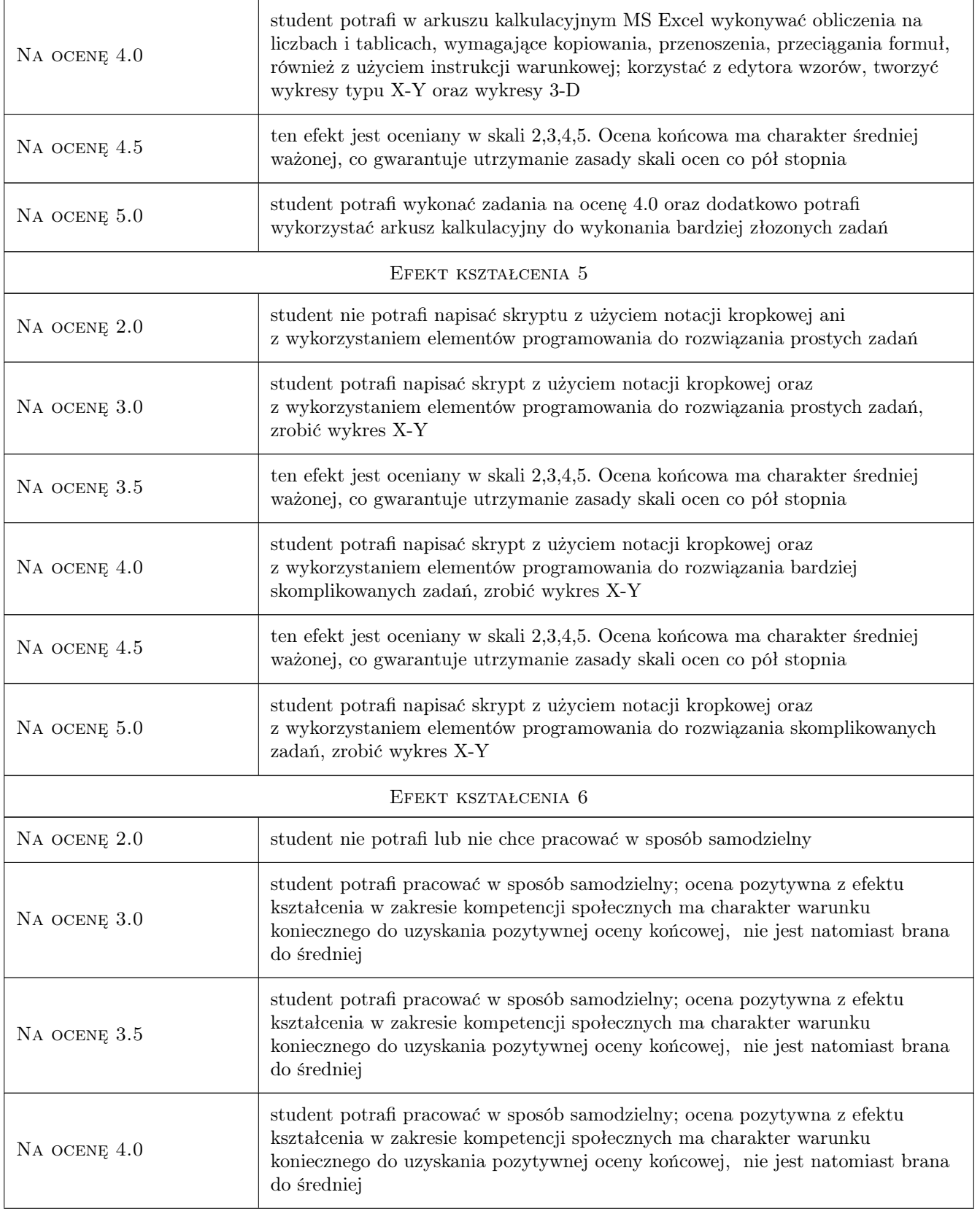

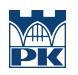

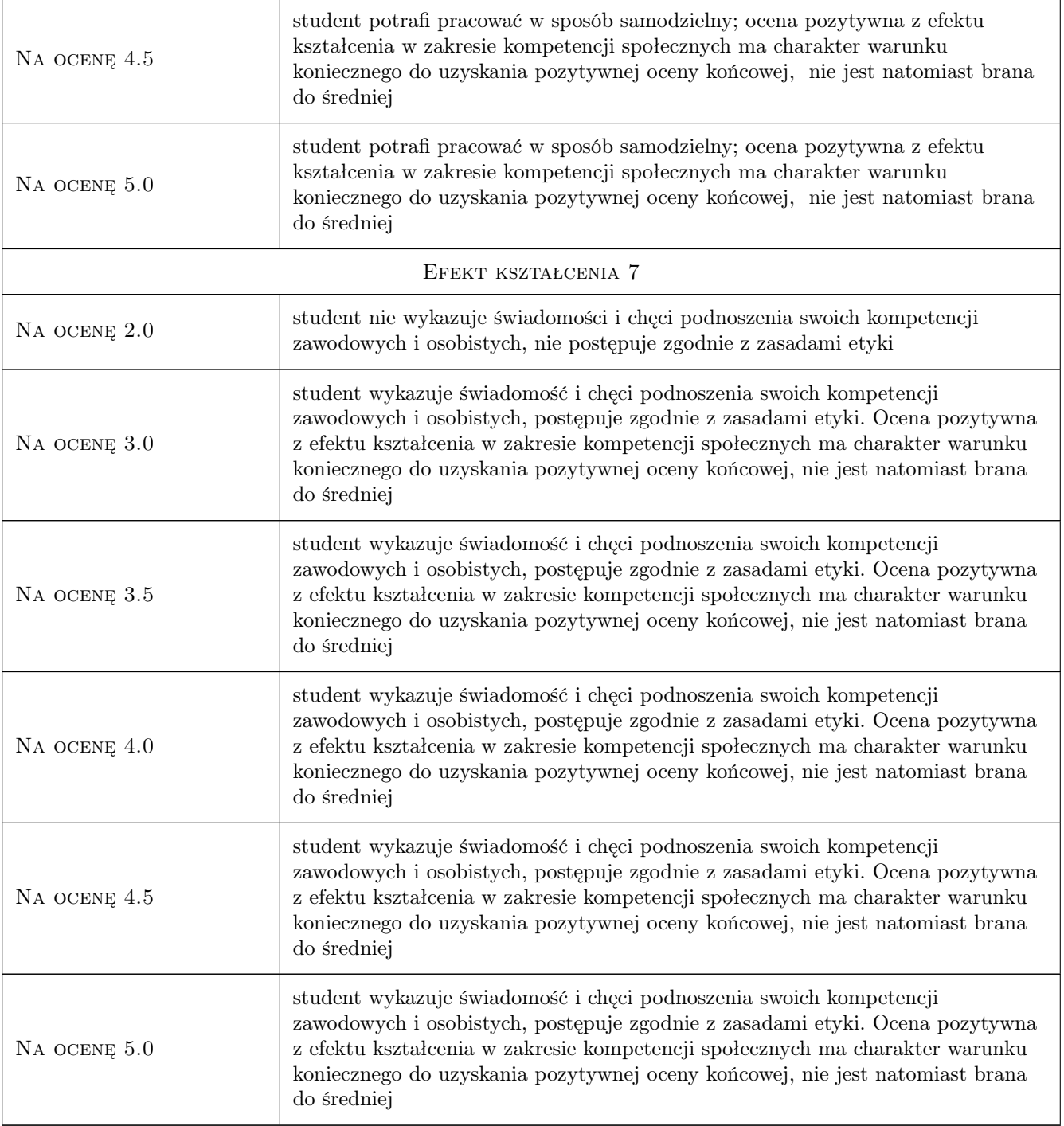

## 10 Macierz realizacji przedmiotu

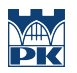

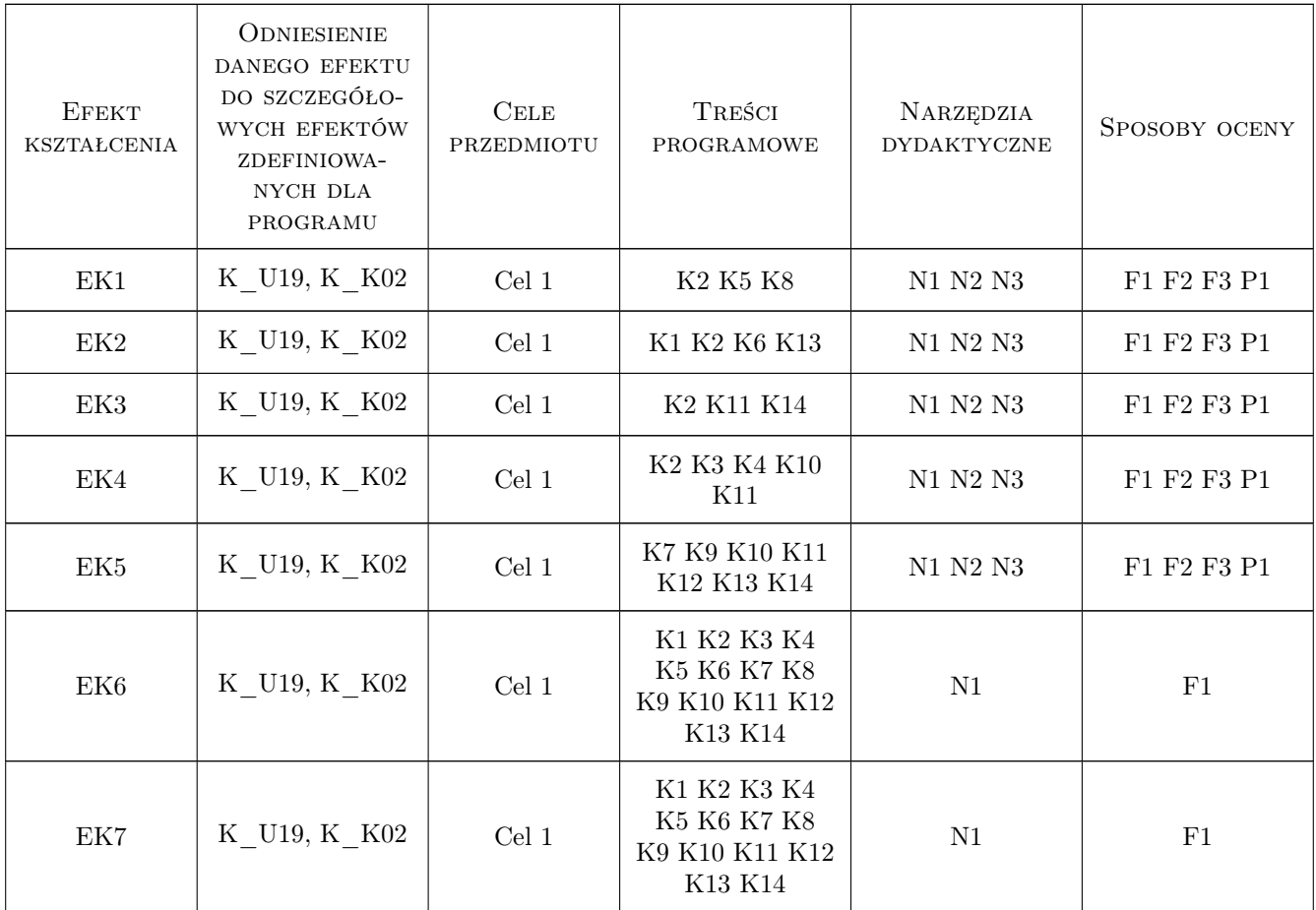

## 11 WYKAZ LITERATURY

#### Literatura podstawowa

- [1 ] A. Jaronicki MS Office 2007 PL Word, Excel PowerPoint, Gliwice, 2008, HELION
- [2 ] B. V. Liengme Microsoft Excel w nauce i technice, Warszawa, 2002, RM
- [3 ] J. Brzózka, L. Dorobczyński Matlab środowisko obliczeń naukowo-technicznych, Warszawa, 2005, MI-KOM
- [4 ] B. Mrozek, Z. Mrozek Matlab i Simulink, Gliwice, 2010, HELION
- $[5]$  M. Czajka Matlab. Ćwiczenia, Gliwice, 2005, HELION
- [6 ] P. Rudra Matlab 7 dla naukowców i inżynierów, Warszawa, 2007, PWN

#### 12 Informacje o nauczycielach akademickich

#### Osoba odpowiedzialna za kartę

dr hab. prof. PK Wanda Kowalska (kontakt: wanda.kowalska@iigw.pl)

#### Osoby prowadzące przedmiot

- 1 dr hab. Wanda Kowalska (kontakt: wanda.kowalska@iigw.pl)
- $\,$ 2 dr Mariola Kędra (kontakt: mariola.kedra@iigw.pl)
- 3 mgr Andrzej Kowalik (kontakt: andrzej.kowalik@iigw.pl)
- 4 dr Maria Wit (kontakt: maria.wit@iigw.pl)

#### 13 Zatwierdzenie karty przedmiotu do realizacji

(miejscowość, data) (odpowiedzialny za przedmiot) (dziekan)

PRZYJMUJĘ DO REALIZACJI (data i podpisy osób prowadzących przedmiot)

. . .